**CSC150 Midterm Exam** L Last Name:

**October 15, 2003** First Name:

**Instructor: Steve Engels** Student Number:

#### **Instructions:**

- **Do NOT open the exam until the examiner has told you to do so**.
- Once you receive the signal to start, fill in your name and student number on all of the pages of this exam.
- The question sheets for Q2 and Q3 are on the last two pages of the exam. Tear them off and keep them on the side before starting these questions.
- There are no aids allowed. All bags and personal belongings must be placed at the front of the room.
- Comments are not required except where indicated, although they will help us mark your answer. They may also give you part marks if you cannot figure out how to write the code for a question.

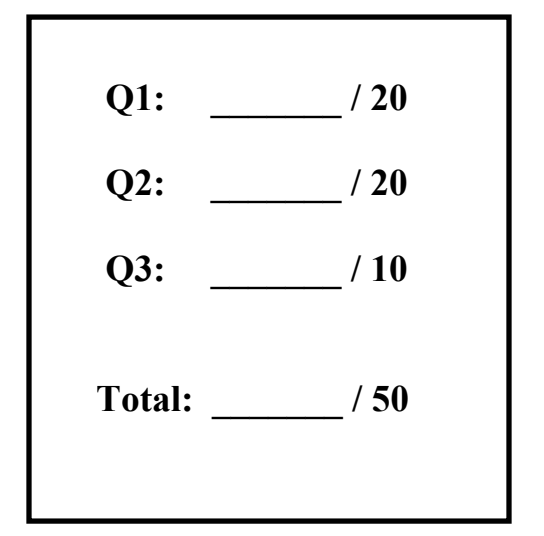

• Write clearly and neatly. The markers will not be required to decipher illegible handwriting

## **Short Java API Descriptions (all methods are public):**

```
class Math:
   static int max(int a, int b) // returns the greater of two int values
   static int min(int a, int b) // returns the lesser of two int values
   static int round (double a) \# returns the closest int to the argument
class String: 
   String substring (int i, int j) // returns the letters between position i
                                            // (inclusive) and position j (non-inclusive) 
   String substring (int i) // returns the letters from i (inclusive) to the end
   int indexOf(String s) // returns the position of s in this String, -1 if not found 
   int indexOf(String s, int i) // returns the position of s in this String after
                                          // index i, -1 if not found 
   int length() \frac{1}{2} the number of letters in this String
```
#### **Question #1: Multiple Choice / Short Answer (20 marks total)**

a) What are two main **conceptual** differences between interfaces and abstract classes? In the boxes below, describe how abstract classes and interfaces differ in each case. Note: the abstract, extends and implements keywords are not concepts. (4 marks)

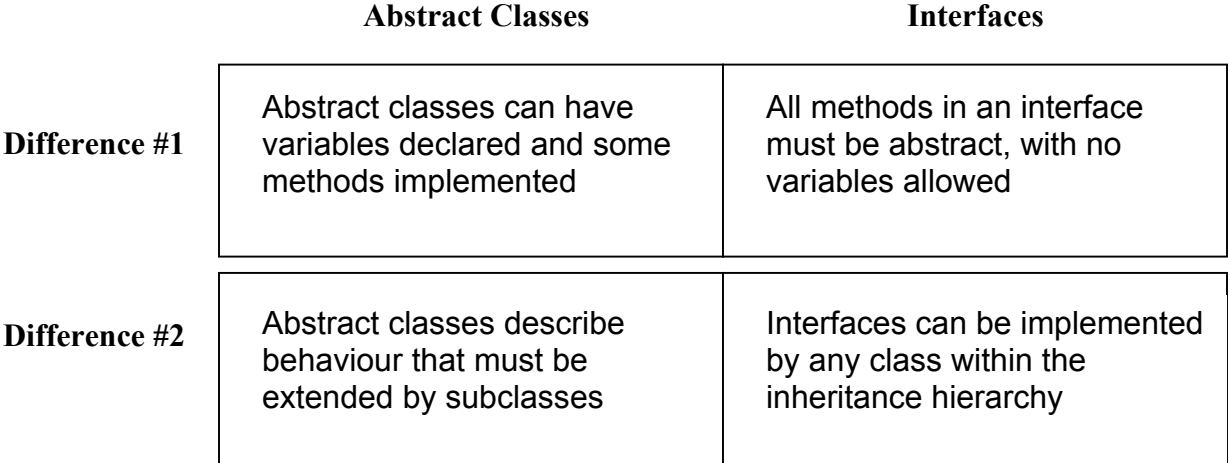

b) Write code to declare and initialize an array of 3 separate Date objects (2 mark)

```
Either: Date[] d = new Date[3]; or Date d[] = new Date[3];
Then: d[0] = new Date();
        d[1] = new Date();
        d[2] = new Date();
```
c) Write a one-line statement that implements the following method. Do not use if statements or loops. (4 marks)

```
/**<br>*
       getMiddleValue returns the middle value of
   * the three integers given as input 
   */ 
 int getMiddleValue(int a, int b, int c) 
  { 
 return Math.max(Math.min(Math.max(a,b), c), Math.min(a,b)); 
  or 
return Math.min(Math.min(Math.max(a,b), Math.max(b,c)), Math.max(a,c));
  }
```
Circle any comments that would appear in a JavaDoc API. (1 mark)

```
i) /* this kind */ ii) // this kind
iii) /** this kind */ iv) /** this kind **/
```
d) Only one assertEquals statement takes in three parameters. Which one is it, and what is the third parameter for? Keep your answer brief. (2 marks)

There are multiple assertEquals methods that take in three parameters, but the one that I'm looking for is for doubles.

The third parameter for this assertEquals is a range value, representing the maximum difference two doubles may have and still be considered "equal".

e) Write a method called isDivisible that takes in two integers, big and little, and returns true only if little divides big evenly (no remainder). There should only be one statement inside the method. You can assume that little is not zero. (3 marks)

```
public boolean isDivisible(int big, int little) 
{ 
      return big \text{\%} little == 0;
}
```
f) Assume that two integers named count and index have already been declared. Rewrite the following code to use an empty while loop instead: (4 marks)

```
for (count=1; count<21; count++) 
     if (count - index == 0)
           break;
  count = 1;
  while (++count < 21 && count - index != 0);
  or 
  count = 1;
  while( ++count < 20 && count - index != 0);
```
#### **Question #2**

Write your answer to Question #2 here.

```
public class Dog extends Animal 
{ 
   private String breed; 
   public Dog(String name, int age, String breed) 
   { 
     super(name, age); 
    this.breed = breed; 
   } 
   public Dog(String name, int age) 
   { 
   super(name, age);
    breed = "no breed"; 
   } 
   public String getBreed() 
   { 
    return breed; 
   } 
   public void speak() 
   { 
     if (breed.equals("no breed")) 
       System.out.println("I have no breed, but " + super.toString()); 
     else 
       System.out.println("I am a dog, and " + super.toString()); 
   } 
}
```
### **Question #3**

**a)** Write your answer to Question 3a here. **(5 marks)**

```
false
> Brillig b1 = new Brillig("lewis"); 
> Brillig b2 = new Brillig("lewis"); 
> b1 == b2> b1.equals(b2) 
   false
    lewis count is 1. 
    lewis count is 2. 
    lewis is empty. 
    lewis count is 1.
```
**b)** Write your answer to Question 3b here. **(5 marks)**

```
Slithy lewis with 1 items.
> Brillig b = new Slithy("lewis"); 
> b.toString() 
> b 
    "Slithy lewis with 1 items."
    slithy lewis is empty. 
    slithy lewis count is 1. 
    lewis count is -1. 
    lewis is empty.
```
#### **Question #2: Class Design and Inheritance (20 marks total)**

```
public class Beagle extends Dog 
                                                     { 
                                                        private double price; 
                                                        public Beagle(String name, int age, double price) 
                                                     \left\{ \begin{array}{c} 1 \end{array} \right\}super(name, age, "beagle");
                                                          this.price = price; 
                                                        } 
                                                        public void speak() 
                                                        { 
                                                           System.out.println("I'm a " + getBreed() + 
                                                                                   ", and " + super.toString()); 
                                                        } 
                                                        public String toString() 
                                                        { 
                                                          return "Good grief, " + super.toString(); 
                                                      } 
                                                     }
public abstract class Animal 
{ 
   private String name; 
   private int age; 
   public Animal(String name, int age) 
   { 
     this.name = name; 
    this.age = age;
   } 
   public abstract void speak(); 
   public String toString() 
\left\{\begin{array}{c}1\end{array}\right\} return "my name is " + name; 
   } 
}
```
Given the classes above, design the Dog class on Page 4 such that the following statements, when typed into DrJava's interactions pane, will generate the corresponding results. You may not add to either of the classes above, and information hiding principles should be upheld in your design. (16 marks)

#### **Interactions**

```
> Dog d = new Dog("Grimm", 10);
> d.\text{speak}();
I have no breed, but my name is Grimm 
> d = new Dog("Lassie", 20, "collie");> d.speak() 
I am a dog, and my name is Lassie 
> Beagle b = new Beagle("Snoopy", 25, 50);> b.speak() 
I'm a beagle, and my name is Snoopy 
> b 
Good grief, my name is Snoopy 
>
```
# **Question #3: Program Tracing (10 marks total)**

Given the code from this page, write the output that would appear in the interactions pane, as a result of the commands on Page 5. Assume that the interactions pane is reset before each part. Fill in the spaces provided, and make sure to write legibly.

**Note:** If you get stuck, drawing diagrams is a highly recommended technique for unsticking yourself.

```
public class Brillig 
{ 
  private static int totalCount = 0; 
  private int count = 0; 
  private String name; 
  public Brillig(String name) 
   { 
    this.name = name;
    testCount(); 
    totalCount++; 
    testCount(); 
   } 
  private void testCount() 
  \left\{ \right.if (totalCount == 0) System.out.println(name + " is empty."); 
     else 
       System.out.println(name + " count is " + totalCount + "."); 
   } 
  public String toString() 
   { 
     return "Brillig " + name + " with " + count++ + " items."; 
   } 
}
```

```
public class Slithy extends Brillig 
{ 
 private static int totalCount = -1;
 private int count = 0;
  private String name; 
  public Slithy(String name) 
   { 
    super("slithy " + name);
    this.name = name; 
    testCount(); 
     totalCount++; 
     testCount(); 
   } 
  private void testCount() 
\{if (totalCount == 0) System.out.println(name + " is empty."); 
     else 
      System.out.println(name + " count is " + totalCount + ".");
   } 
  public String toString() 
\{ return "Slithy " + name + " with " + ++count + " items."; 
   } 
}
```